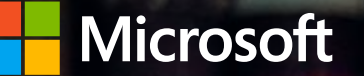

### Cybersecurity 101: Protecting Your Business from Cybercrime

### What is cybercrime?

Cybercrime is criminal activity involving the internet, a computer system, or computer technology.

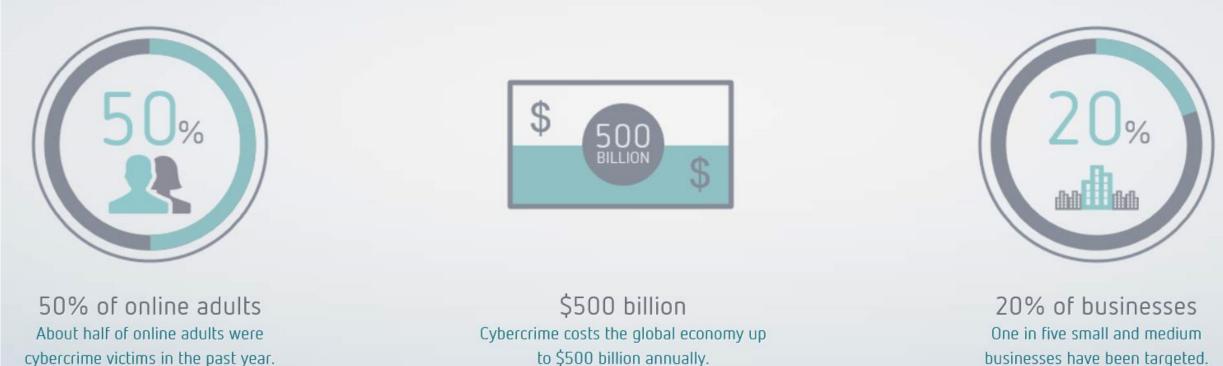

http://news.microsoft.com/stories/cybercrime/index.html

to \$500 billion annually.

businesses have been targeted.

93 percent of all money is digital. That's what is at risk here. –Bill Nelson

Bill Nelson, Financial Services Information Sharing & Analysis Center

# The bad actors are not a monolithic group

#### Often defenders treat all bad actors the same

| Non-Professional                                                                                                    | Grayhats            | Blackhats                                                                                                    | State<br>Sponsored                                                                                                    | Hactivists                                                                                                    |
|----------------------------------------------------------------------------------------------------|---------------------|----------------------------------------------------------------------------------------------------|----------------------------------------------------------------------------------------------------|----------------------------------------------------------------------------------------------------|
| <ul> <li>Non-professional cybercriminals</li> <li>Use crime kits to make spending money</li> <li>Little to no business or technical expertise</li> <li>Even though they are not professional, their impact can be significant</li> </ul> | s or<br>re not      | <ul> <li>Treat cybercrime as a business</li> <li>Business and technical expertise</li> <li>Often work in a closed group of other professional cybercriminals</li> <li>Criminal reputation is everything</li> </ul> | <ul> <li>National security and/or<br/>economic motivation</li> <li>Technical expertise</li> <li>Work in a closed group of<br/>other professionals</li> <li>Often use Blackhat<br/>resources and/or<br/>techniques to mask their<br/>identity</li> </ul> | <ul> <li>Individuals or groups<br/>who hack for a social<br/>cause, without<br/>economic motivation</li> <li>Have both technical<br/>people and followers</li> </ul> |
| Tools, techniques,                                                                                                    | motivations, and bu | siness models <mark>vary by</mark>                                                                                                    | / cybercriminal region hactivi                                                                                                    | elite Blackhats, some elite<br>sts, and most state sponsored<br>use "APT" techniques                                                                                 |

# Privilege Escalation with Credential Theft (Typical)

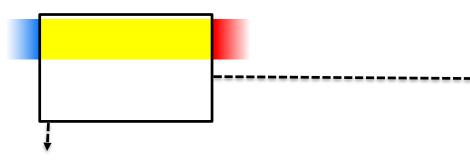

- 1. Get in with Phishing Attack (or other)
- 2. Steal Credentials
- 3. Compromise more hosts & credentials (searching for Domain Admin)
- 4. Get Domain Admin credentials
- 5. Execute Attacker Mission (steal data, destroy systems, etc.)

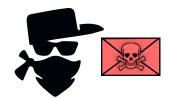

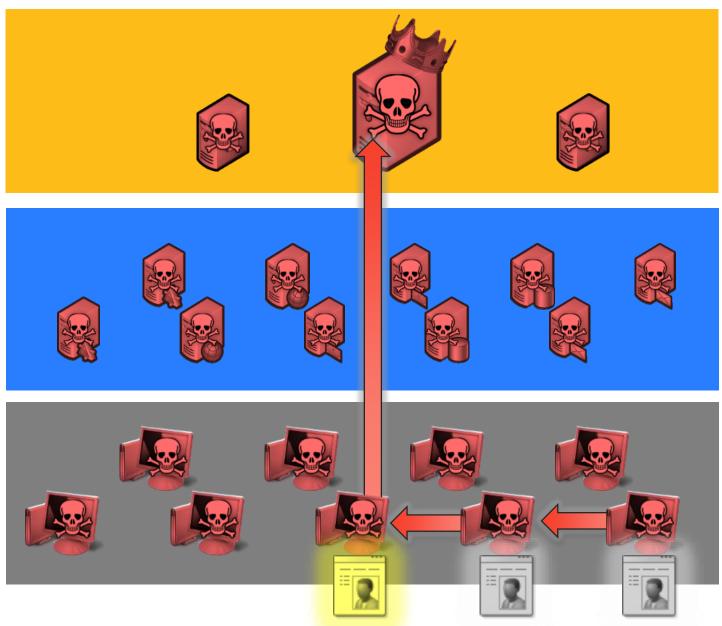

#### NAME AND ADDRESS OF TAXABLE PARTY.

experience in the second stress and the second state

The set of the first fact and differences on the pay attended to receiver game the set of the last the set of the set of

we grarupite that you can recover all your files sately and marily. All you need to do to cohert the paperet and perchase the decryption key.

PRESS OF THE OWNER OF THE PARTY OF THE PARTY

1 2444 2388 serie of Blitchin to following address:

1827151894 RATER AND TO REPORT AND ADDRESS

 Sand year Discoin wailed ID and personal installation key to o-wail econsiderable personset installation key:

STILL-ANJUSP-LANSON-ADA/Ex-SSPORT-DUSING-CJT058-CAUDIN-BaghEV-SORTHA

010

If you already purchased your key, plasso outer it halow.

#### Doops, your important films are uncrypted.

If you see this text, then your files are no longer accussible, because they have been encrypted. Perhaps you are bety looking for a way to recover your files, but don't maste your time. Nobody can recover your files without our decryption service.

He gearantee that you can recover all your files safely and easily. All you used to do is submit the payment and purchase the decryption key.

Please follow the instructions:

1. Send #388 worth of Bitcole to following address:

THE 7153HHO XXTOR20117BHGSdeen(Hb0H4X

 Send your Bitcois wallet IB and personal installation key to e-wall seminith123456eporter.net. Your personal installation key.

RpSJUb-ghTRHy-HyeyS2-septEX\_YFHQeX-sr2NUs2=1188Uq-Faudile-zpu0dS-zeQNSS

If yos already purchased your key, please ontor it below. Map: \_\_\_\_\_

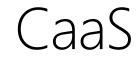

#### It has never been easier for new cybercriminals to start

#### Market for freshly infected PCs to push malware to

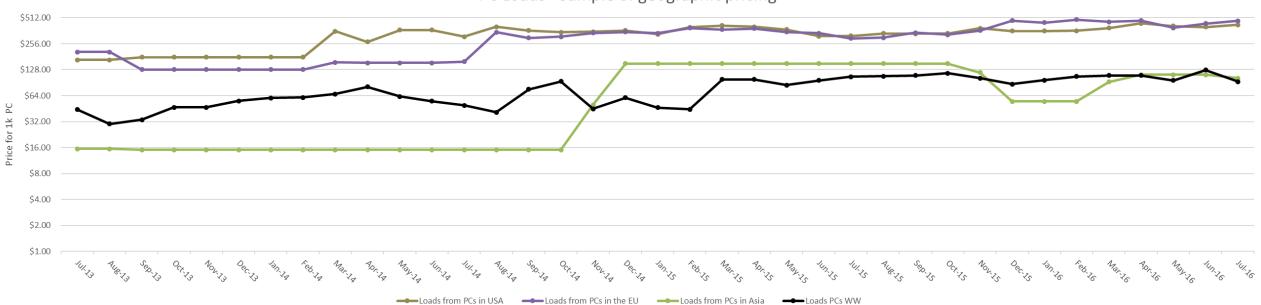

PC Loads - Sample of geographic pricing

CaaS

#### It has never been easier for new cybercriminals to start

#### Market for freshly infected mobile devices to push malware to

Mobile device - Sample of geographic pricing

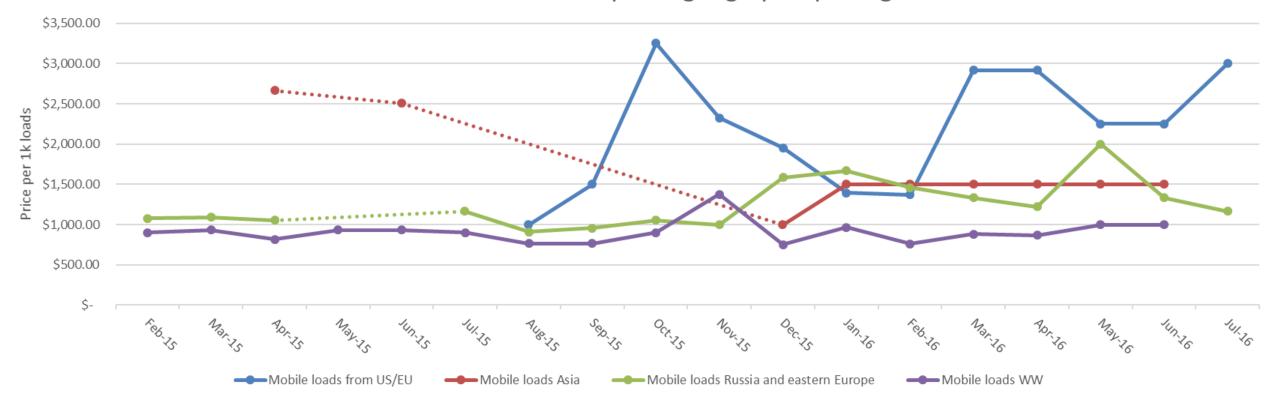

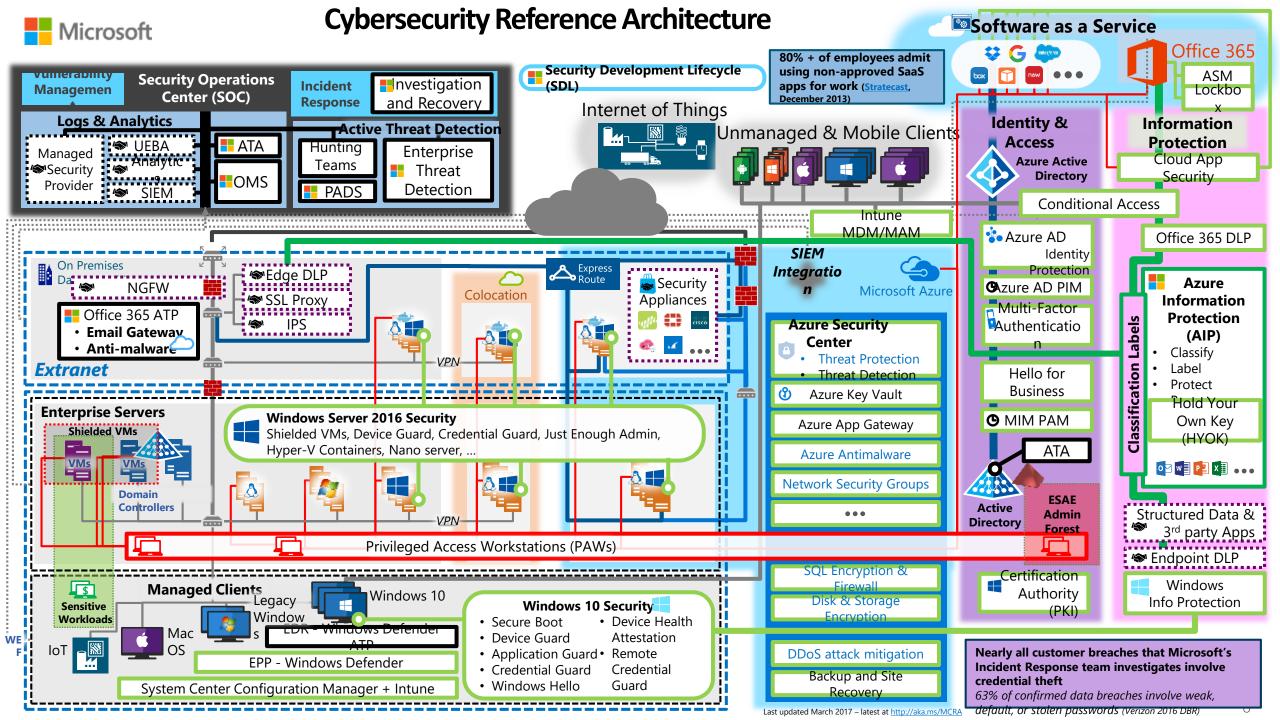

# How kits are used

#### There are many monetization strategies

#### Botnets/Malware

- A botnet is a network of devices infected with malicious software that is centrally controlled
- Malware is malicious software that takes advantage of the user, device, and/or network

#### Phishing

- Campaigns can include spam, SMSishing, Vishing, etc.
- The intent is to trick the user into giving up their password, account recovery information, or personal information

#### Ransomware

- It holds your PC or files for "ransom."
- Prevents you from using your PC
- Victim has to pay to regain access

# Considerations when combating cybercrime

To be successful in Cyberdefense, one needs to know what are effective and durable mitigations

- Defenders must not rely on your users doing the right thing at the right time
- Be proactive, prevent the attack, and prevent the attacker from predicting their ROI
  - This can include monitoring for their probes and enabling defensive measures to act between their probes and attack

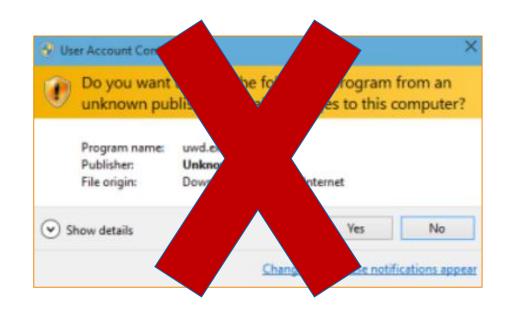

# Tips to keep your Business Safe

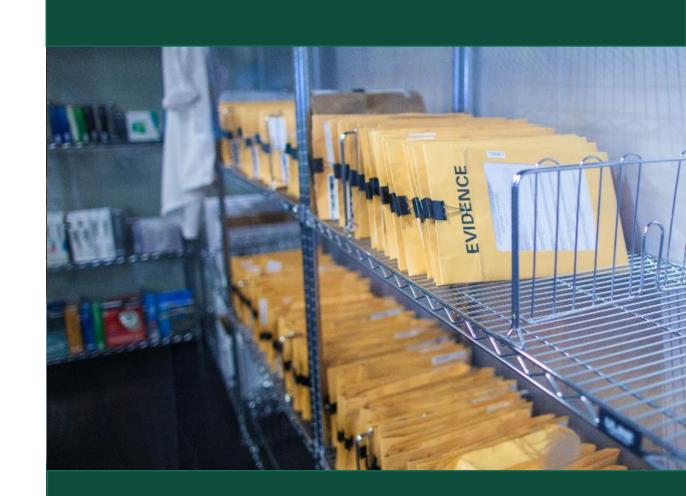

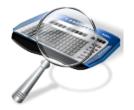

# Strengthen your computer's defenses

- Keep the firewall on (work, home, public networks)
- Install legitimate antimalware software (http:/aka.ms/wkactd)
- Keep software up to date (automatically)

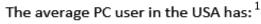

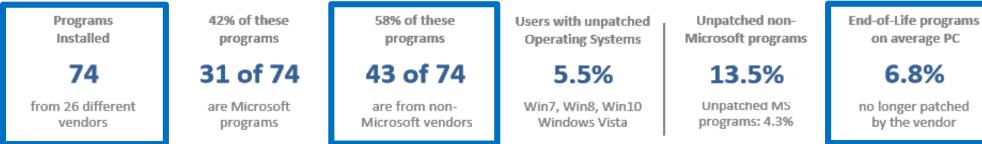

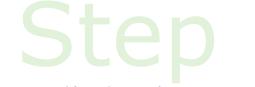

#### Don't be tricked into downloading malware

|                                       | 9 <del>-</del>                                                                       |                                                 |                                                      |                                                                                     | Subpoena        | in case #28-755-YCM    | - Message (HT  | ML)                                 |  |  |
|---------------------------------------|--------------------------------------------------------------------------------------|-------------------------------------------------|------------------------------------------------------|-------------------------------------------------------------------------------------|-----------------|------------------------|----------------|-------------------------------------|--|--|
| Messag<br>vre X<br>(* Delete<br>ciete | Reply Forward To More -<br>All Respond                                               | General<br>Ga Tean E-mail<br>Ga Reply & Delete  | G To Manager<br>✓ Done<br>♀ Create New<br>sitk Steps | ( ) ( ) ( ) ( ) ( ) ( ) ( ) ( ) ( ) ( )                                             | Ve Move         | Mark<br>Unread<br>Tags | Follow<br>Up * | 5 A Find<br>ate Select -<br>Editing |  |  |
| Michae                                | States District Court (subpoena@uscourts.co<br>el Krause<br>sena in case #26-753-YCM | m)                                              |                                                      |                                                                                     |                 |                        |                |                                     |  |  |
| * 015                                 | TRICT COURS                                                                          | * Issued by the<br>UNITED States District Court |                                                      |                                                                                     |                 |                        |                |                                     |  |  |
| ssued                                 | sued to: Michael Krause<br>Northwind Traders<br>387-555-1212                         |                                                 |                                                      | SUBPOENA IN A CIVIL CASE<br>Case Number: 28-755-YCM<br>United States District Court |                 |                        |                |                                     |  |  |
|                                       | RE HEREBY COMM/<br>States District Cou                                               |                                                 |                                                      |                                                                                     |                 |                        |                | the                                 |  |  |
| Place:                                | United States Cou<br>880 Front Street<br>San Diego, Califor                          |                                                 | Date                                                 | and Ti                                                                              | me: May<br>9:00 | 7, 2011<br>a.m. PST    |                |                                     |  |  |

Room: Grand Jury Room

United States District Court

Train your users to use malware and phishing protection in their browsers.

 Keep Antivirus on and updated

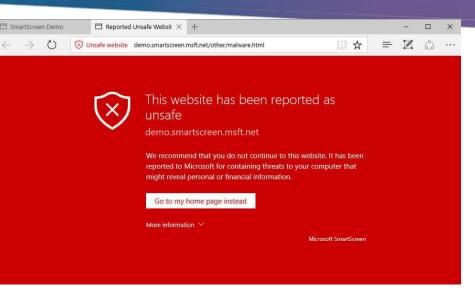

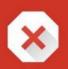

#### The site ahead contains harmful programs

Attackers on might attempt to trick you into installing programs that harm your browsing experience (for example, by changing your homepage or showing extra ads on sites you visit).

Automatically report details of possible security incidents to Google. Privacy policy

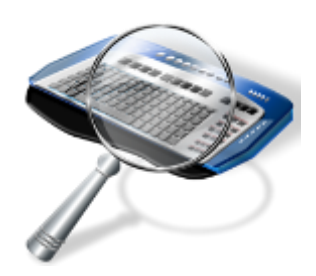

### Don't be tricked into downloading malware

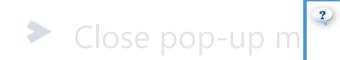

Microsoft Internet Explorer

Your PC is infected with spyware.

Warning! Your private data (Credit Card numbers, address, etc.) may be used by criminals.

Click "OK" button to get list of available AntiSpyware products.

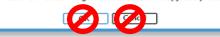

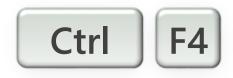

#### Step 3 Protect company data and financial assets

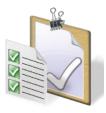

# Protect company data and financial assets

- Encrypt confidential data
- Use rights management solutions to handle sensitive data
- Train your users to identify scams and fraud
- Use HoneyTrap accounts in your domain. Notify on successful and unsuccessful logins
- Use HoneyTrap documents. Notify on successful and unsuccessful access

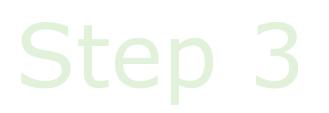

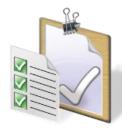

### How to evade scams

- Look for telltale signs <u>www.snopes.com</u>
- Think before you click
- Keep sensitive information private
- Train employees to identify socially engineered attacks

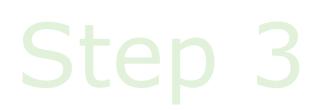

# Step 4 Create strong passwords Keep them private Don't reuse them

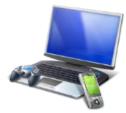

#### Create strong passwords Which passwords are strong?

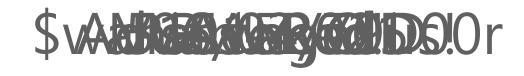

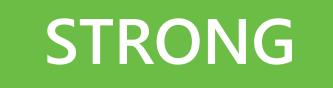

My Son Addentageousears old in December

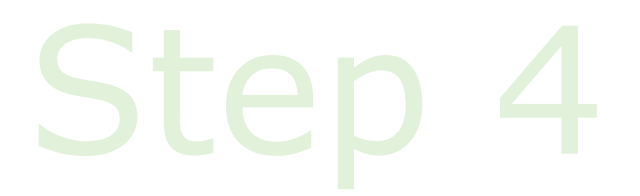

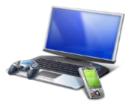

# Strong passwords are not enough

Protect your accounts and passwords

- Make passwords strong (still needed)
- Keep them private (don't share among users)
- Use unique passwords for different websites
- Limit use of employees using corporate e-mail accounts as their identifier on thirdparty website

#### Defend against checkers

- Enable disabling accounts on too many invalid login attempts
- Don't use insure interfaces (e.g. unprotected POP/IMAP/SMTP)
- Monitor for compromised account checkers

Smarter Online = Safer Online

### Step 5 Guard data and devices when you're on the go

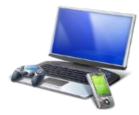

# Guard company data when you're on the go

- Connect securely
  - Save sensitive activities for trusted connections
- Confirm the connection HLTONHOTELS.NET
- Encrypt storage on mobile devices
- Flash drives: watch out for unknowns and disable auto run
- Enable features like Work Folders and cloud storage to manage work data on mobile devices

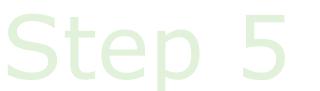

# What to do if there are problems

- Have a predefined process and checklist to identify company identities, data, services, and applications on the device
- Report abuse and other problems
- Immediately report phishing
- Immediately report missing devices or theft of company data
  - Change all passwords
  - Wipe mobile phones

#### Защищенная корпоративная сеть

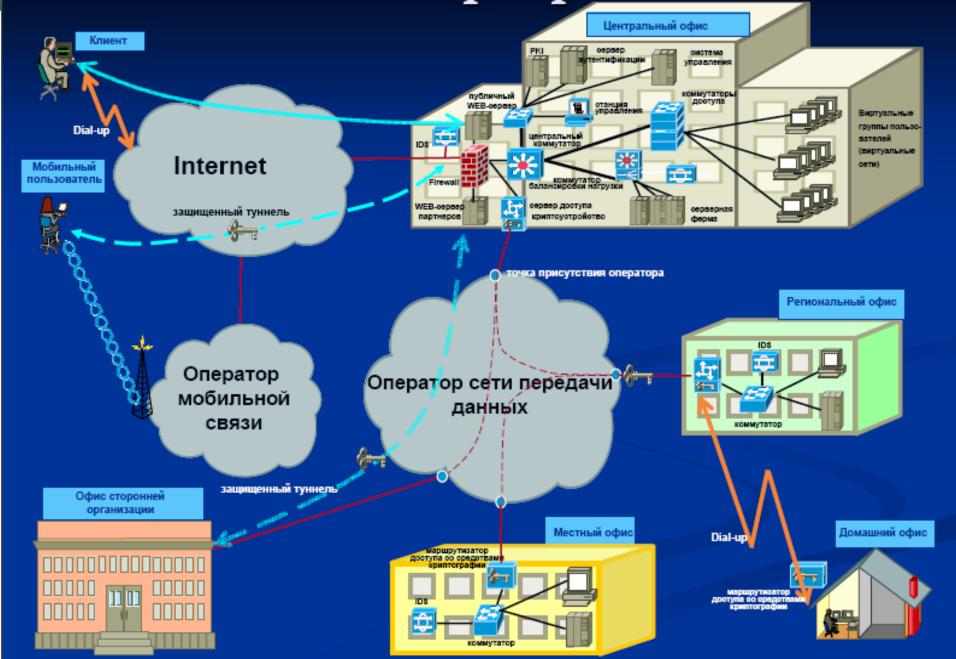

# Що забули?

- > Де архіви?
- > Як встановлювати
- > Як тестувати